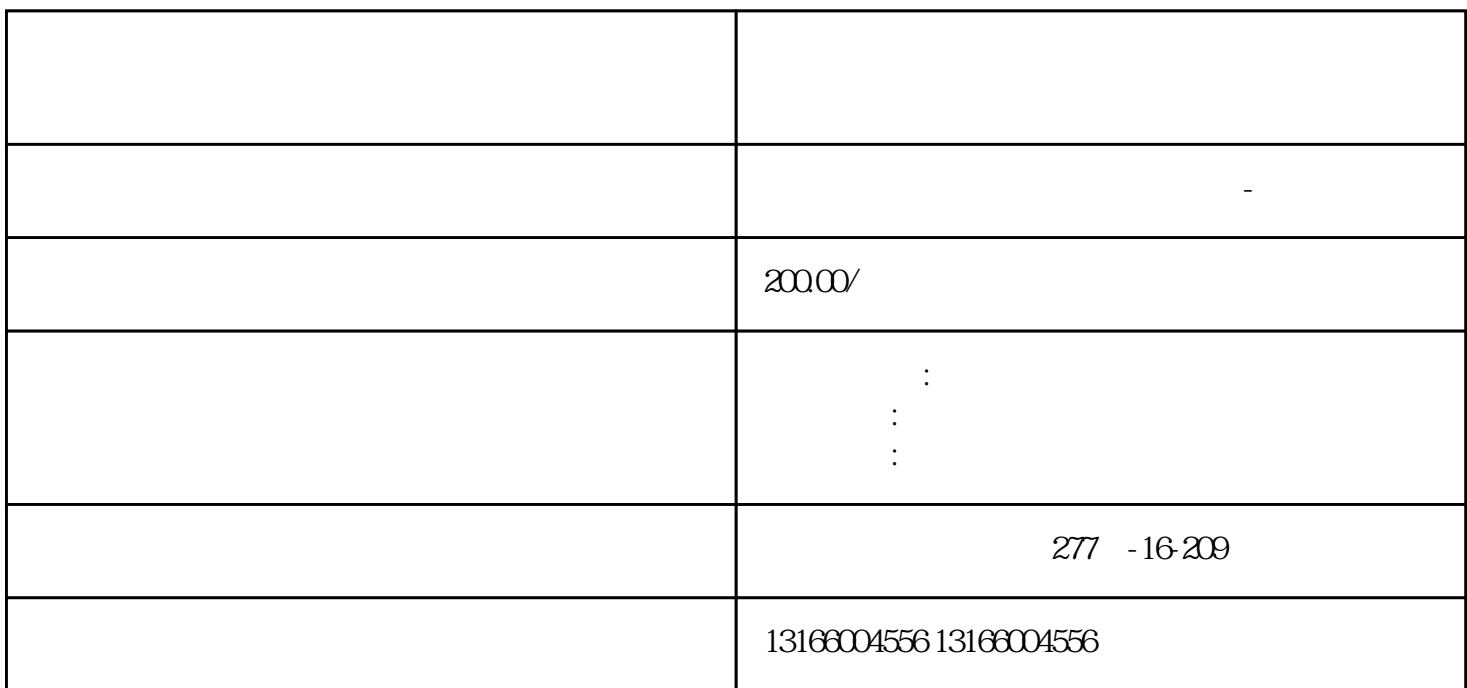

企业至关重要。本文将详细介绍上海[市注册公司](https://www.kuaichuangtong.cn/gszcnew/1224.html)

Company)

 $\mathbb{R}^n$ 

公司类型选择:确定适合您企业目标的公司类型,如有限责任公司(LLC)、股份有限公司(Joint Stock

民币1万元。

第四步:领[取营业执照](https://www.kuaichuangtong.cn/gszcnew/1212.html)获得核准注册的通知书后,您可以按以下步骤领[取营业执照](https://www.kuaichuangtong.cn/gszcnew/1212.html) 领[取营业执照](https://www.kuaichuangtong.cn/gszcnew/1212.html):提交核准注册通知书并支付相应费用后,您将获得正式[的营业执照](https://www.kuaichuangtong.cn/gszcnew/1212.html) 第五步:补充登记和后续手续在获[得营业执照](https://www.kuaichuangtong.cn/gszcnew/1212.html)

结论:上海[市注册公司](https://www.kuaichuangtong.cn/gszcnew/1224.html)  $\alpha$ 

也许有很多朋友不知道,现[在上海注册公司](http://www.kaiyewang.cn/business/)  $\frac{1}{2}$ ,  $\frac{1}{2}$ ,  $\frac{1}{2}$ 

 $\frac{1}{2}$  and  $\frac{1}{2}$  and  $\frac{1}{2}$  a

以上海注册公司为例[,公司名称](https://www.kaiyewang.cn/register/63.html)

 $\pm$  ,  $\pm$  ,  $\pm$  $5-10$   $\%$  $\ddot{\hspace{1cm}}$ 

 $\frac{1}{2}$ 

 $\frac{1}{2}$ 

 $\frac{d}{dx}$ , and the contract of the contract of the contract of the contract of the contract of the contract of the contract of the contract of the contract of the contract of the contract of the contract of the contract o  $\frac{1}{2}$  , and the contract of the contract of the contract of the contract of the contract of the contract of the contract of the contract of the contract of the contract of the contract of the contract of the contract